## **Audacious - Bug #1041**

## **Crash when switching from default Qt interface to Skins (latest git)**

December 17, 2020 07:56 - Jim Turner

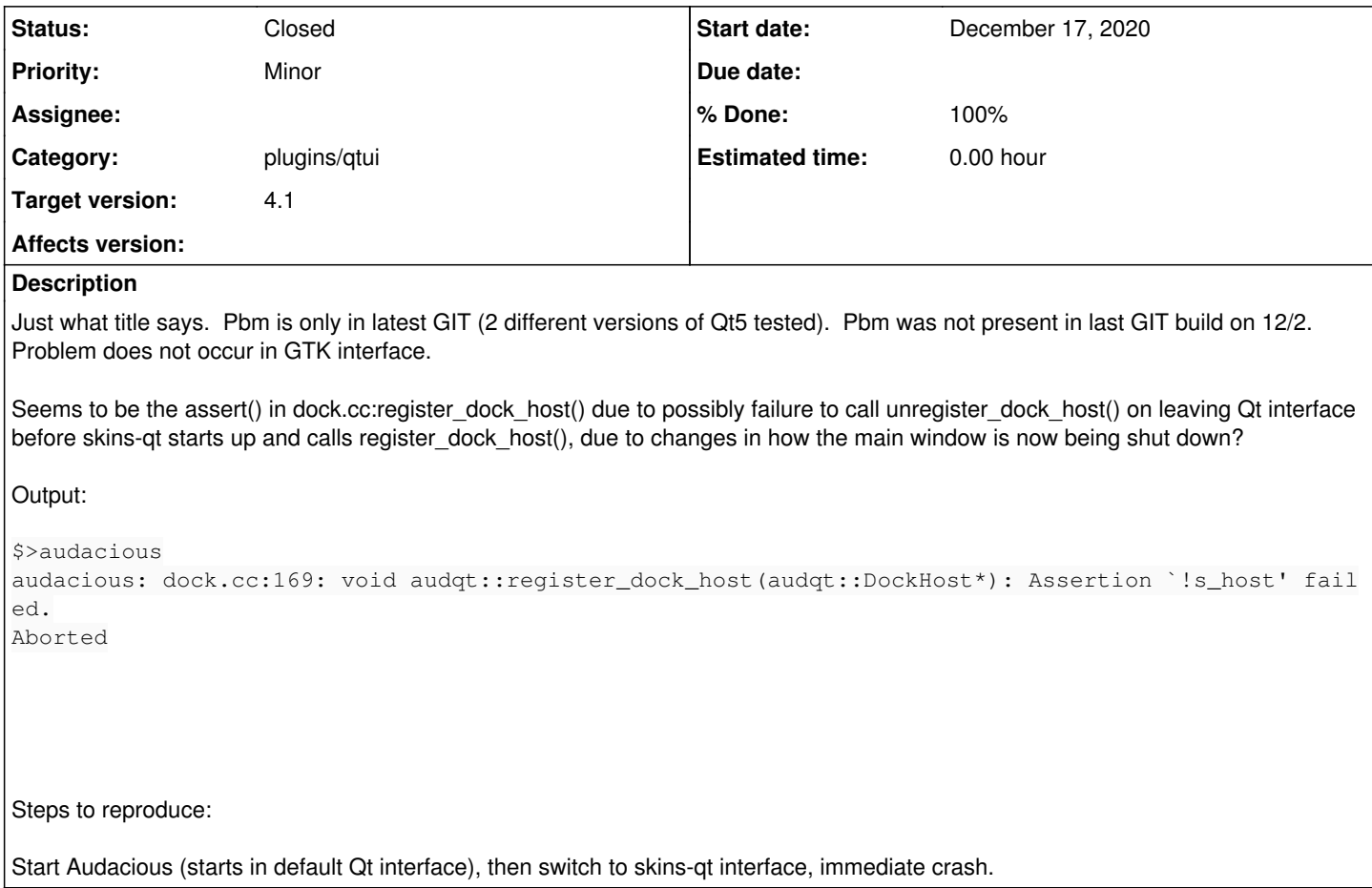

**History**

## **#1 - December 18, 2020 01:58 - John Lindgren**

*- % Done changed from 0 to 100*

*- Status changed from New to Closed*

Fixed, thanks for catching that!

## **#2 - December 21, 2020 20:22 - Thomas Lange**

*- Target version set to 4.1*